Comment amenager un espace ?

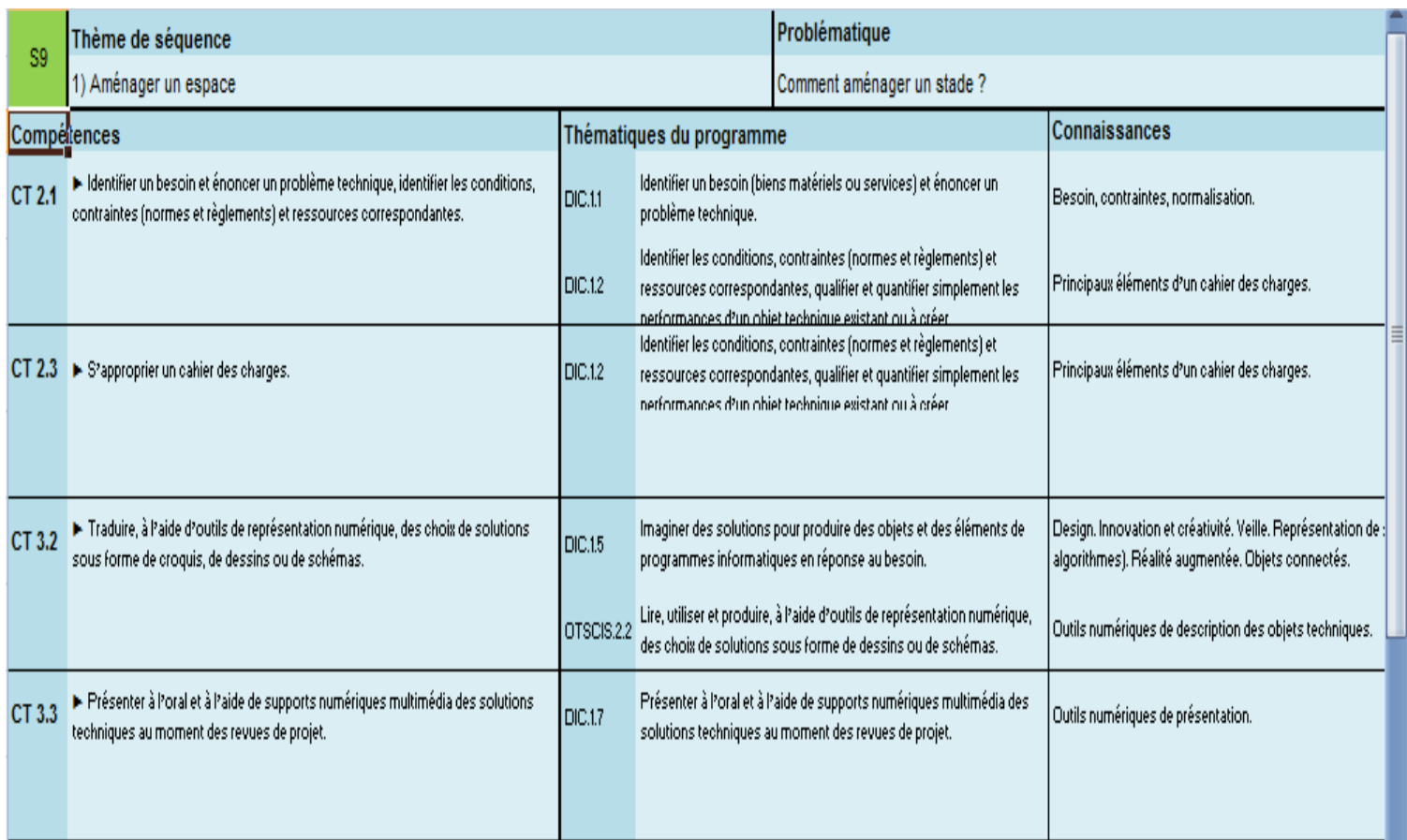

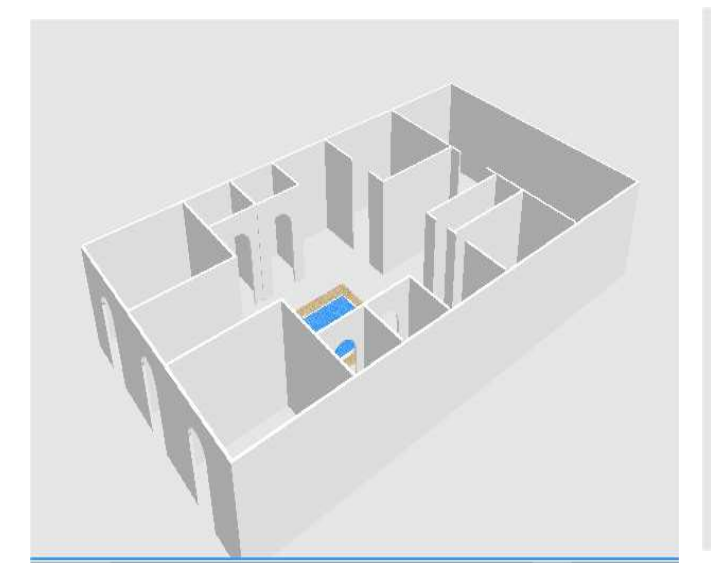

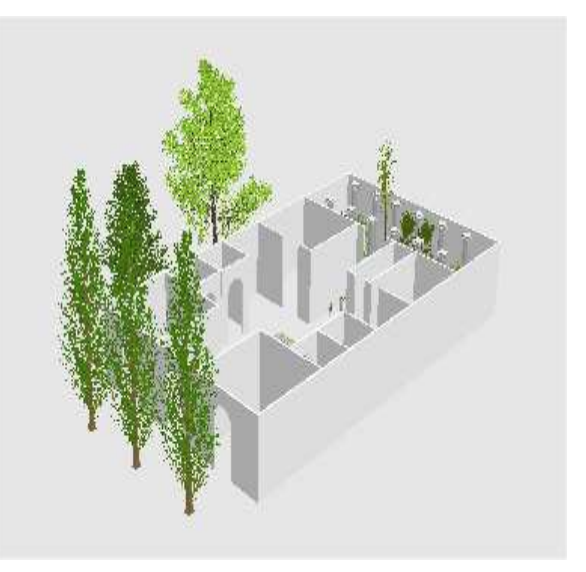

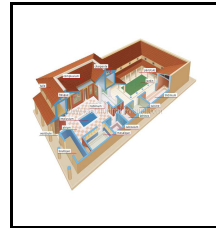

## **EPI 5 EME ACTIVITE 2 ET 3**

Modéliser en 3D la maison DOMUS un espace ? Réaliser une vidéo de visite de la DOMUS

*Fiche élève Page 1/2*

#### **Activités à réaliser en îlot: Temps alloué : 2 fois \* 55 minutes**

**Problème à résoudre :** Dans le cadre de l'EPI, vous allez modéliser en 3D la DOMUS de l'habitat romain.

## **Opération 1 :**

Modéliser les murs selon le plan :

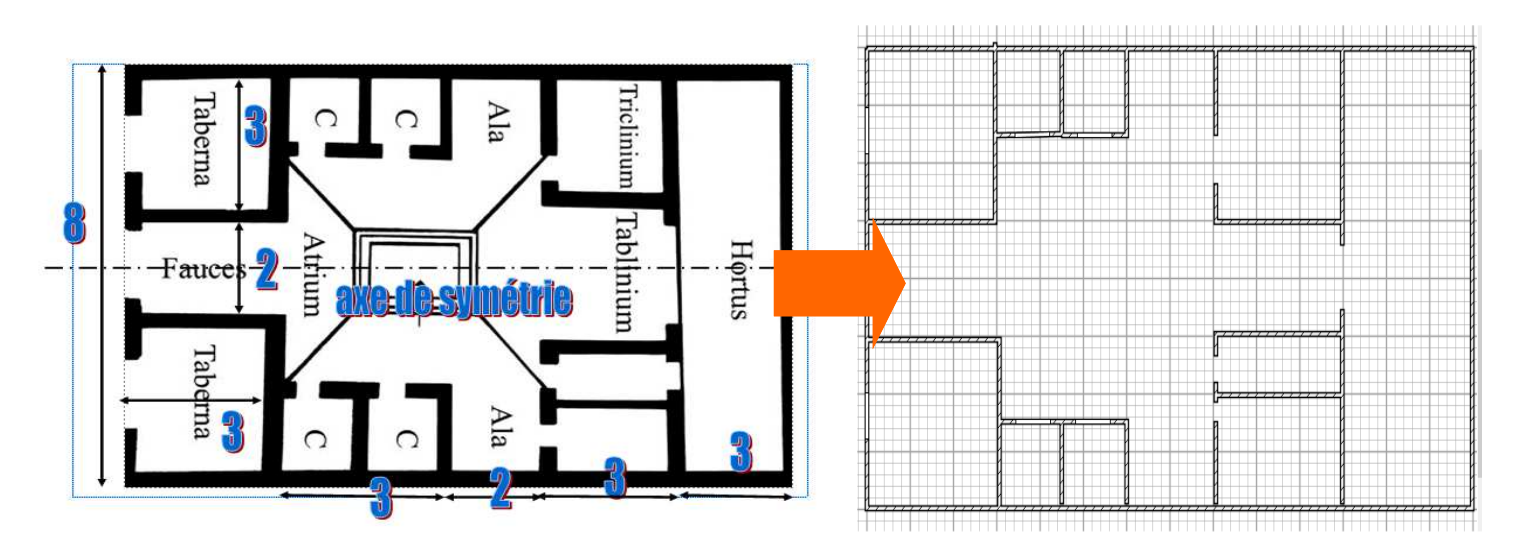

#### **Opération 2 :**

Modéliser les ouvertures + l'impluvium

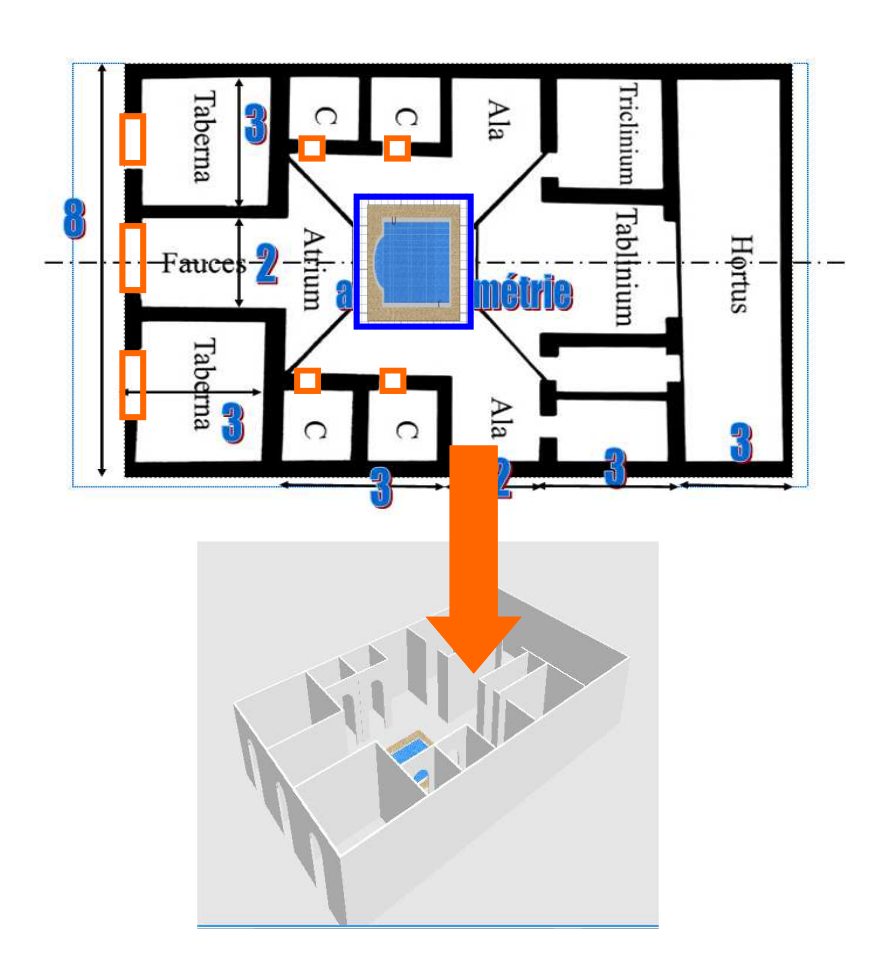

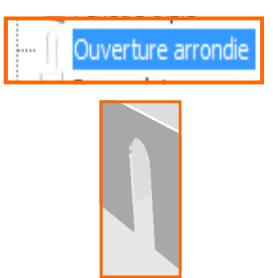

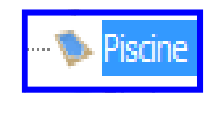

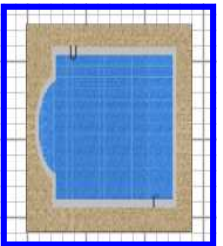

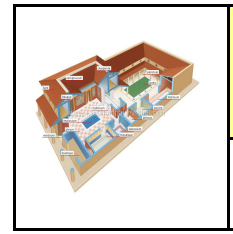

#### **EPI 5 EME ACTIVITE 2 ET 3**

Comment aménager un espace ?

*Fiche élève Page 2/2*

Modéliser en 3D la maison DOMUS Réaliser une vidéo de visite de la DOMUS

## **Opération 3 :**

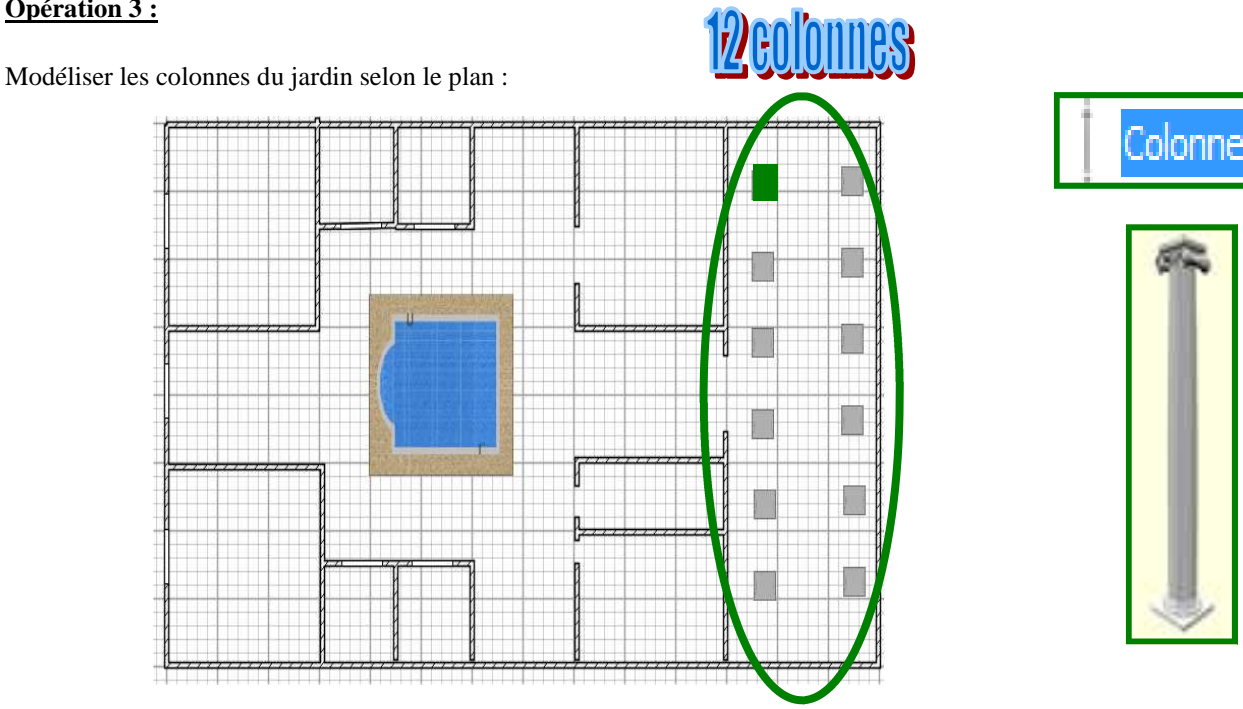

# **Opération 4 :**

Modéliser le jardin

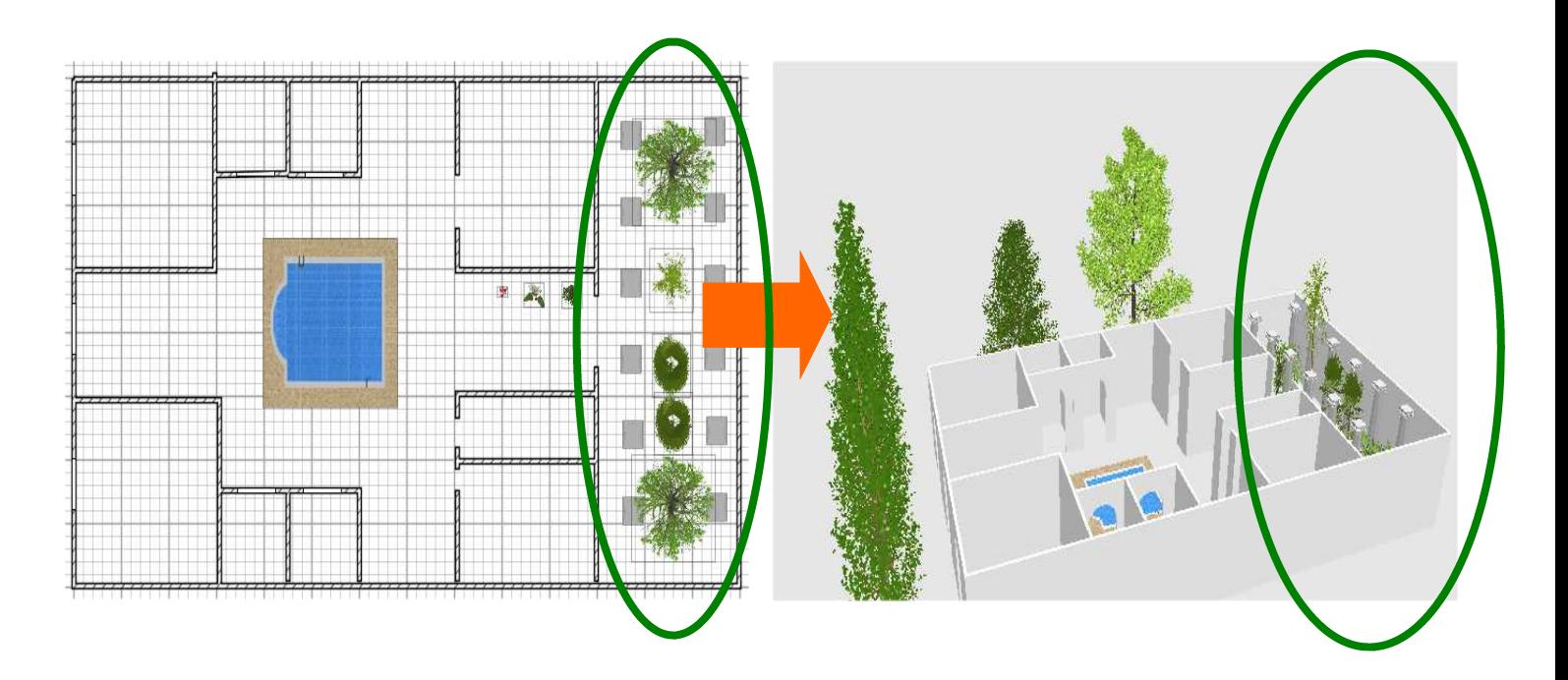

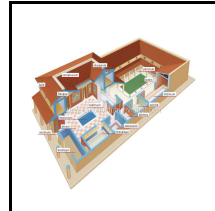

#### **EPI 5 EME ACTIVITE 2 ET 3**

 Comment aménager un espace ?

*RESSOURCES*

Modéliser en 3D la maison DOMUS Réaliser une vidéo de visite de la DOMUS

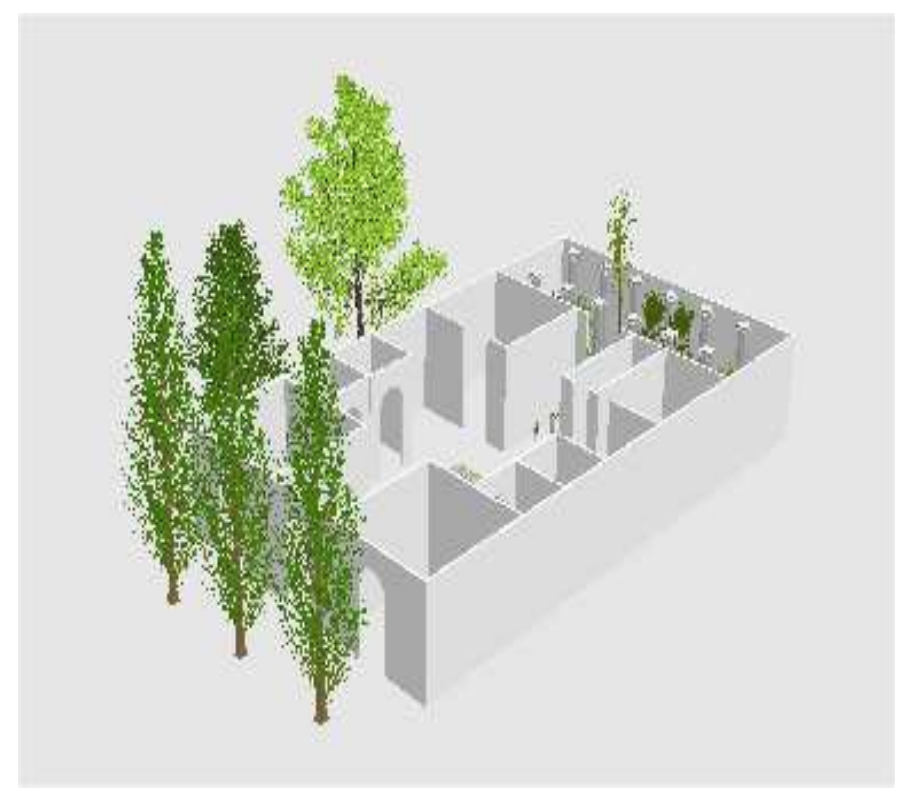

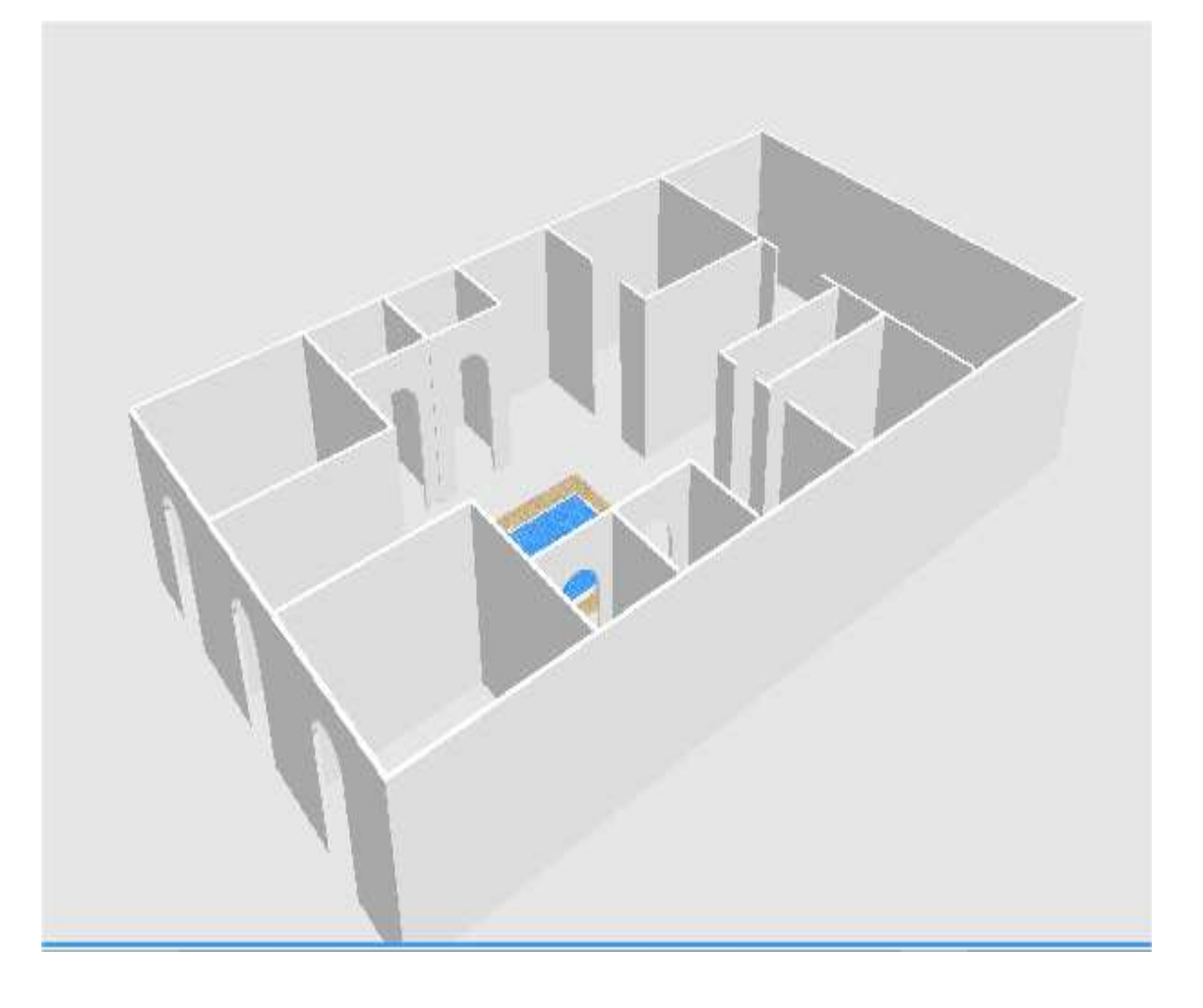